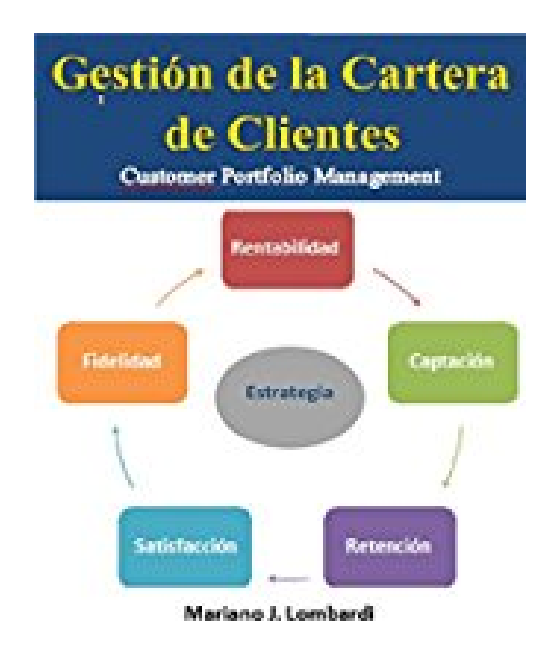

# **Gestión de la cartera de clientes: Cómo mejorar la cartera de clientes de su negocio (Spanish Edition)**

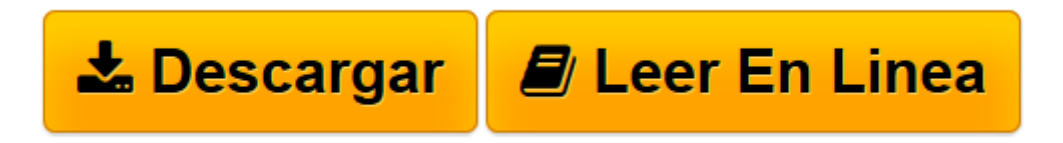

[Click here](http://bookspoes.club/es/read.php?id=B06X6GHSGB&src=fbs) if your download doesn"t start automatically

## **Gestión de la cartera de clientes: Cómo mejorar la cartera de clientes de su negocio (Spanish Edition)**

Mariano J. Lombardi

**Gestión de la cartera de clientes: Cómo mejorar la cartera de clientes de su negocio (Spanish Edition)** Mariano J. Lombardi

Te presento mi nuevo libro, que lo hice pensando en emprendedores y Pymes que creen, como yo, que los Clientes son el activo más importante de tu negocio.

No es un libro de ventas, pero te ayudará a aumentar las ventas. Tampoco es un libro de CRM, pero te guiará a mejorar la relación con los clientes.

Tiene una visión más amplia y estratégica de cómo administrar una cartera de clientes.

Hay conceptos teóricos de base académica, pero con un fuerte sentido práctico y de resultados. Podrás sacar muchas ideas que te ayudaran a hacer tu negocio más seguro y rentable, en base a clientes satisfechos y fieles Te invito a leerlo y recomendarlo. Es un ebook, muy económico (el valor de un café). Que lo disfrutes, Mariano.

**[Descargar](http://bookspoes.club/es/read.php?id=B06X6GHSGB&src=fbs)** [Gestión de la cartera de clientes: Cómo mejorar ...pdf](http://bookspoes.club/es/read.php?id=B06X6GHSGB&src=fbs)

**[Leer en línea](http://bookspoes.club/es/read.php?id=B06X6GHSGB&src=fbs)** [Gestión de la cartera de clientes: Cómo mejora ...pdf](http://bookspoes.club/es/read.php?id=B06X6GHSGB&src=fbs)

#### **Descargar y leer en línea Gestión de la cartera de clientes: Cómo mejorar la cartera de clientes de su negocio (Spanish Edition) Mariano J. Lombardi**

### Format: Kindle eBook

Download and Read Online Gestión de la cartera de clientes: Cómo mejorar la cartera de clientes de su negocio (Spanish Edition) Mariano J. Lombardi #X1B8Y4MCODP

Leer Gestión de la cartera de clientes: Cómo mejorar la cartera de clientes de su negocio (Spanish Edition) by Mariano J. Lombardi para ebook en líneaGestión de la cartera de clientes: Cómo mejorar la cartera de clientes de su negocio (Spanish Edition) by Mariano J. Lombardi Descarga gratuita de PDF, libros de audio, libros para leer, buenos libros para leer, libros baratos, libros buenos, libros en línea, libros en línea, reseñas de libros epub, leer libros en línea, libros para leer en línea, biblioteca en línea, greatbooks para leer, PDF Mejores libros para leer, libros superiores para leer libros Gestión de la cartera de clientes: Cómo mejorar la cartera de clientes de su negocio (Spanish Edition) by Mariano J. Lombardi para leer en línea.Online Gestión de la cartera de clientes: Cómo mejorar la cartera de clientes de su negocio (Spanish Edition) by Mariano J. Lombardi ebook PDF descargarGestión de la cartera de clientes: Cómo mejorar la cartera de clientes de su negocio (Spanish Edition) by Mariano J. Lombardi DocGestión de la cartera de clientes: Cómo mejorar la cartera de clientes de su negocio (Spanish Edition) by Mariano J. Lombardi MobipocketGestión de la cartera de clientes: Cómo mejorar la cartera de clientes de su negocio (Spanish Edition) by Mariano J. Lombardi EPub

#### **X1B8Y4MCODPX1B8Y4MCODPX1B8Y4MCODP**